# What about an explicit formulation of module initialization as ICode-level desugarings

 c Miguel Garcia, LAMP, École Polytechnique Fédérale de Lausanne (EPFL) <http://lamp.epfl.ch/~magarcia>

May  $4^{\text{th}}$ , 2010

### Contents

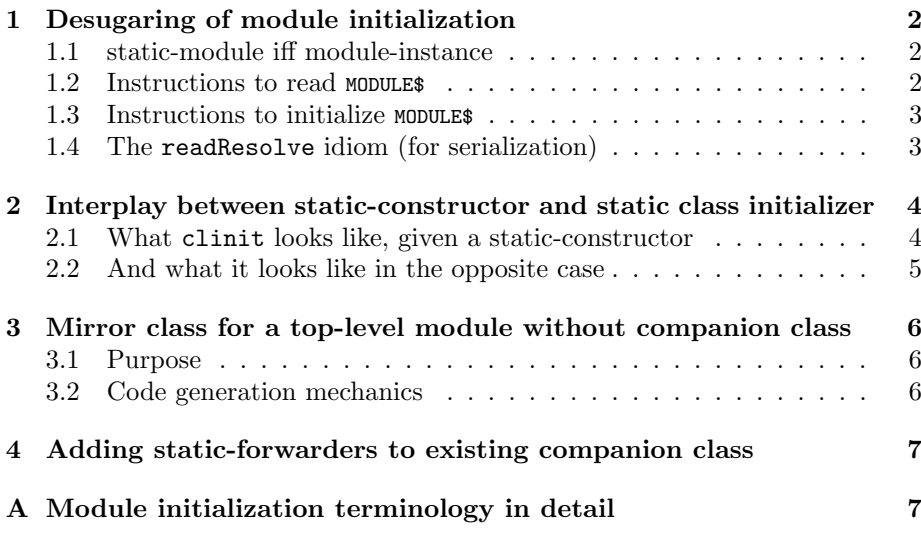

#### Abstract

In a previous write-up the possibility was mentioned about desugaring ICode in a platform-independent manner before emitting bytecode. Examples included adding forwarders, static initializers, and in general several ICode-level transformations that make object initialization explicit. The motivation for this was an envisaged simplification of the .NET backend when ICode is received in its simplest form (the same applies when consuming ICode for other purposes, for example program analysis). In these notes we describe transformations that could eventually constitute i2i, a new compiler phase running immediately after GenICode to encapsulate ICode-to-ICode desugarings and thus avoid their separate maintenance for each backend. Finally, documenting these transformations helps with the maintenance of GenMSIL.

### <span id="page-1-0"></span>1 Desugaring of module initialization

We'll catalog first what GenJVM does about module initialization (whether as ICode transformation or bytecode generation) in order to determine which of these code generation tasks are amenable to an ICode-only formulation.

The terminology of module initialization (details in Appendix [A\)](#page-6-1):

```
/*
   class Foo \le\hat{ } (2)\frac{1}{1} \frac{1}{1}<mark>| (5) | (3)</mark><br>| | | |
        \frac{1}{\sqrt{2}}(1) v v
 * object Foo (4) \rightarrow > class Foot
 *
   (1) companionClass
 * (2) companionModule
  (3) linkedClassOfClass
  (4) moduleClass
 * (5) companionSymbol
 */
```
TODO. A question for GenJava fans: Secs. [1.1](#page-1-1) to [1.3](#page-2-0) describe a bytecode-level mechanism to implement the policy each module should be initialized with its arg-less constructor before being accessed. Are there other mechanisms (say, Java-level) to enforce the same policy?

### <span id="page-1-1"></span>1.1 static-module iff module-instance

The applicabiliy condition of this transformation is platform-independent:

```
if (isStaticModule(c.symbol))
   addModuleInstanceField;
```
but its realization as of now JVM-specific:

```
def addModuleInstanceField {
 import JAccessFlags._
 jclass.addNewField(ACC_PUBLIC | ACC_FINAL | ACC_STATIC,
                  nme.MODULE_INSTANCE_FIELD.toString,
                  jclass.getType())
}
```
where MODULE\_INSTANCE\_FIELD has the value newTermName("MODULE\$").

### <span id="page-1-2"></span>1.2 Instructions to read MODULE\$

Given that the field just added was not in ICode, no ICode instructions refer to it. Instead, translations will be done on the fly (on a per-platform-basis) as for example when emitting code for a LOAD\_MODULE:

```
case LOAD_MODULE(module) =>
 // assert(module.isModule, "Expected module: " + module)
 if (clasz.symbol == module.moduleClass && jmethod.getName() != nme.readResolve.toString)
```

```
jcode.emitALOAD_0()
```

```
else
 jcode.emitGETSTATIC(javaName(module) /* + "$" */, // class
                  nme.MODULE_INSTANCE_FIELD.toString, // field
                  javaType(module)); // type
```
Emitting aload 0 as in the then-branch above is an optimization for accesses to module from methods declared in the IClass that isStaticModule itself. Emitting instead the getstatic as in the else-branch would be functionally equivalent. For the case clause above, both jclass (in the snippet of Sec. [1.1\)](#page-1-1) and clasz (in the snippet above) refer to the same class.

### <span id="page-2-0"></span>1.3 Instructions to initialize MODULE\$

Another instruction expanded on the fly to "do more" is a CALL\_METHOD with SuperCall(\_) invocation style:

```
case call @ CALL_METHOD(method, style) =>
  ...
 style match {
   ...
   case SuperCall(_) =>
       jcode.emitINVOKESPECIAL(owner, jname, jtype)
       // we initialize the MODULE$ field immediately after the super ctor
   if (isStaticModule(clasz.symbol) && !isModuleInitialized &&
       jmethod.getName() == JMethod.INSTANCE_CONSTRUCTOR_NAME &&
       jname == JMethod.INSTANCE_CONSTRUCTOR_NAME)
   {
         isModuleInitialized = true;
        jcode.emitALOAD_0();
         jcode.emitPUTSTATIC(jclass.getName(),
                           nme.MODULE_INSTANCE_FIELD.toString,
                           jclass.getType());
    }
```
The snippet above explains the assignment isModuleInitialized = false near the beginning of genCode(m: IMethod).

The applicability condition of the above transformation is:

An invocation inve to the super constructor (where inve occurs in a module constructor) is followed by instructions to assign this to the module-instance.

TODO: Argue about putstatic being emitted (at least / at most) once, thus achieving exactly-once initialization for an accessed module.

### <span id="page-2-1"></span>1.4 The readResolve idiom (for serialization)

The compiler mentions nme.readResolve at the locations depicted in Figure [1.](#page-3-2)

```
if (clazz.isModuleClass && hasSerializableAnnotation(clazz)) {
  // If you serialize a singleton and then deserialize it twice,
 // you will have two instances of your singleton, unless you implement
 // the readResolve() method (see http://www.javaworld.com/javaworld/
  // jw-04-2003/jw-0425-designpatterns_p.html)
  // question: should we do this for all serializable singletons, or (as currently done)
 // only for those that carry a @serializable annotation?
 if (!hasImplementation(nme.readResolve)) ts += readResolveMethod
```
<span id="page-3-2"></span>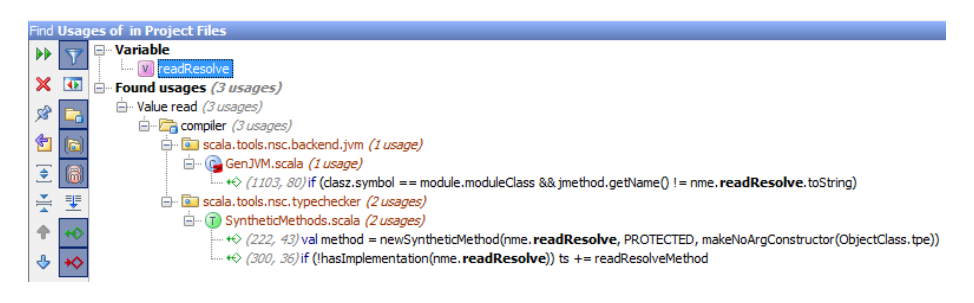

Figure 1: Places in the compiler where nme.readResolve is mentioned

}

TODO: come up with a platform-independent formulation of this idiom, or flag it as requiring separate maintenance on each platform.

# <span id="page-3-0"></span>2 Interplay between static-constructor and static class initializer

An IClass, whether static-module or not, may contain a static constructor, which serves as basis for the single clinit in the resulting .class (that's the "operational semantics" part in the title of this write-up). The opcodes making up that clinit are added by addStaticInit(JClass, Option[IMethod]), which is invoked only when one of the following holds:

- if (isStaticModule(c.symbol) || serialVUID != None || clasz.bootstrapClass.isDefined), or
- none of the above but if (c.containsStaticCtor) addStaticInit(jclass, c.lookupStaticCtor)

TODO Q: Does a static-module always have a static-constructor defined? If not, addStaticInit may be invoked (under the first predicate, for some compiler run) with an Option[IMethod] of None. Apparently, the answer is "not always", otherwise there would be no case None => legacyStaticInitializer(cls, clinit) in addStaticInit.

### <span id="page-3-1"></span>2.1 What clinit looks like, given a static-constructor

In the snippet below, we elide two things:

- the case where bootstrapClass.isDefined (to install a handler for JDK 7's invokedynamic as part of clinit's side-effects).
- the injection of opcodes to materialize the serialization idiom. Because it's platform-specific we don't discuss it (other than by noticing that this emission happens in the case Some(m) branch of the mopt match in addStaticInit (and only there), therefore the "serialization idiom" will be emitted only for classes with an already existing static constructor).

What is left is already formulated as a platform-independent ICode transformation (where m is the static-constructor IMethod):

```
val oldLastBlock = m.code.blocks.last
val lastBlock = m.code.newBlock
oldLastBlock.replaceInstruction(oldLastBlock.length - 1, JUMP(lastBlock))
if (isStaticModule(clasz.symbol)) {
  // call object's private ctor from static ctor
 lastBlock.emit(NEW(REFERENCE(m.symbol.enclClass)))
 lastBlock.emit(CALL_METHOD(m.symbol.enclClass.primaryConstructor, Static(true)))
\mathbf{I}lastBlock.emit(RETURN(UNIT))
lastBlock.close
method = mjmethod = clinitMethod
genCode(m)
```
Summing up, before emitting (with genCode(m)) bytecodes for the staticconstructor, a BasicBlock is added to the IMethod.code.blocks:

- 1. the till-then last block is made to jump to the new last block,
- 2. in case this is the static-constructor of a static-module, two ICode instructions are appended (to initialize the enclosing object):
	- NEW(REFERENCE(m.symbol.enclClass))
	- CALL\_METHOD(m.symbol.enclClass.primaryConstructor, Static(true))

The above depends on a primary constructor being always available in the enclClass of the static-constructor of a static-module. In general, a primaryConstructor is available in every IClass (or so I conclude from the out-commented assert (c != NoSymbol) below):

```
/** The primary constructor of a class */
def primaryConstructor: Symbol = {
 var c = info.dec1(if (isTrait || isImplClass) nme.MIXIN_CONSTRUCTOR
   else nme.CONSTRUCTOR)
 c = if (c hasFlag OVERLOADED) c.alternatives.head else c
 //assert(c != NoSymbol)
 c
}
```
### <span id="page-4-0"></span>2.2 And what it looks like in the opposite case

```
private def legacyStaticInitializer(cls: JClass, clinit: JExtendedCode) {
 if (isStaticModule(clasz.symbol)) {
   clinit.emitNEW(cls.getName())
   clinit.emitINVOKESPECIAL(cls.getName(),
                            JMethod.INSTANCE_CONSTRUCTOR_NAME,
                            JMethodType.ARGLESS_VOID_FUNCTION)
 }
 serialVUID match { /*- serialization idiom OMITTED */ }
```

```
if (clasz.bootstrapClass.isDefined)
 { legacyEmitBootstrapMethodInstall(clinit) /*- JDK 7 invokeDynamic */ }
clinit.emitRETURN()
```
# <span id="page-5-0"></span>3 Mirror class for a top-level module without companion class

### <span id="page-5-1"></span>3.1 Purpose

}

Mirror classes are emitted to allow accessing object members (from Java or  $C#$ ) in a concise manner. For example, given:

object Foo { def bar = 1 }

without a mirror class one would have to write int  $x = F \circ \circ \ast \text{MODULE}$ . bar(); With the help of a static forwarder class that cuts down to:  $int x = Foo.bar()$ ; No code emitted by the compiler does ever invoke those forwarders.

### <span id="page-5-2"></span>3.2 Code generation mechanics

A static-module can be top-level, i.e.

```
def isTopLevelModule(sym: Symbol): Boolean =
 atPhase (currentRun.picklerPhase.next) {
   sym.isModuleClass && !sym.isImplClass &&
   !sym.isNestedClass /*- !sym.isNestedClass is important to being top-level :-) */
 }
```
Moreover, one such top-level static-module may lack a companion class. What's special about top-level static-modules lacking a companion class? Why, nothing, except that a mirror-class is emitted for them. The mirror-class is not shown when -Xprint:icode -Xprint-icode is used (Listing [1\)](#page-8-0) because mirror classes (and the forwarders they contain) are emitted in a platform-dependent manner.

```
/** Dump a mirror class for a top-level module. A mirror class is a class containing
* only static methods that forward to the corresponding method on the MODULE instance<br>* of the given Scala object.
   of the given Scala object.
*/
def dumpMirrorClass(clasz: Symbol, sourceFile: String) {
 import JAccessFlags._
 val moduleName = javaName(clasz) // + "$"
 val mirrorName = moduleName.substring(0, moduleName.length() - 1)
 val mirrorClass = fjbgContext.JClass(ACC_SUPER | ACC_PUBLIC | ACC_FINAL,
                                    mirrorName,
                                     "java.lang.Object",
                                     JClass.NO_INTERFACES,
                                     sourceFile)
 addForwarders(mirrorClass, clasz)
 val ssa = scalaSignatureAddingMarker(mirrorClass, clasz.companionSymbol)
 addAnnotations(mirrorClass, clasz.annotations ++ ssa)
 emitClass(mirrorClass, clasz)
}
```
# <span id="page-6-0"></span>4 Adding static-forwarders to existing companion class

Similar to the forwarders added to a mirror class (Sec. [3\)](#page-5-0), the forwarders added here also simplify interoperability from Java or C#. But remember: no code emitted by the compiler ever invokes those forwarders :-)

The applicability condition in this case is tested on a non-interface IClass (i.e. the following does not hold for it: isStaticModule(c.symbol) || serialVUID != None || clasz.bootstrapClass.isDefined). The applicability condition comprises both tests below:

- the IClass in question is non-interface IClass with a companion module
- the IClass is top-level

If these conditions are met, static forwarders are added (to this companion class) for those object members whose names does not conflict with existing members (in this companion class).

```
/** Add forwarders for all methods defined in 'module' that don't conflict with
* methods in the companion class of 'module'. A conflict arises when a method
* with the same name is defined both in a class and its companion object (method
  signature is not taken into account). If 3rd argument cond is supplied, only
  symbols for which cond(sym) is true are given forwarders.
\ddot{\mathbf{r}}def addForwarders(jclass: JClass, module: Symbol) { addForwarders(jclass, module, _ => true) }
```
The code listing for addForwarders (with applicability conditions for each static-forwarder) appears in Listing [2](#page-9-0) and that for adding a particular forwarder in Listing [3.](#page-10-0) In both cases, code is emitted for JVM only.

TODO What the ICode-level formulation of the above is.

## <span id="page-6-1"></span>A Module initialization terminology in detail

```
\frac{1}{1} The class with the same name in the same package as this module or case class factory. */
final def companionClass: Symbol = {
 if (this != NoSymbol)
   flatOwnerInfo.decl(name.toTypeName).suchThat(_ isCoDefinedWith this)
  else NoSymbol
}
```

```
/** The module or case class factory with the same name in the same package as this class. */
final def companionModule: Symbol =
 if (this.isClass && !this.isAnonymousClass && !this.isRefinementClass)
   companionModule0
 else NoSymbol
```

```
For a module class: its linked class
   For a plain class: the module class of its linked module.
*
 For instance
    object Foo
    class Foo
*
```
\* Then object Foo has a 'moduleClass' (invisible to the user, the backend calls it Foo\$ \* linkedClassOfClass goes from class Foo\$ to class Foo, and back. \*/ final def linkedClassOfClass: Symbol = if (isModuleClass) companionClass else companionModule.moduleClass

```
/** If symbol is an object defition, it's implied associated class, otherwise NoSymbol */
override def moduleClass: Symbol =
 if (hasFlag(MODULE)) referenced else NoSymbol
```

```
/** For a module its linked class, for a class its linked module or case factory otherwise. */
final def companionSymbol: Symbol =
 if (isTerm) companionClass
 else if (isClass)
   companionModule0
 else NoSymbol
```
Listing 1: No mirror-class in sight so far

```
object TopLevelStaticModuleWithoutCompanionClass extends java.lang.Object, ScalaObject {
 // fields:
        var tlsmwocc: Int
 // methods
 def tlsmwocc(): Int {
        locals:
        startBlock: 1
        blocks: [1]
        1:
          19 THIS
          19 LOAD_FIELD variable tlsmwocc
          19 RETURN (INT)
         }
 def tlsmwocc_$eq(x$1: Int (INT)): Unit {
        locals: parameter of setter tlsmwocc_=
         startBlock: 1
         blocks: [1]
        1:
          19 THIS
          19 LOAD_LOCAL parameter of setter tlsmwocc_=
          19 STORE_FIELD variable tlsmwocc (dynamic)
          19 RETURN (UNIT)
         }
 def <init>(): object TopLevelStaticModuleWithoutCompanionClass {
        locals:
        startBlock: 1
        blocks: [1]
         1:
          18 THIS
          18 CALL_METHOD java.lang.Objectjava.lang.Object.<init> (super())
          19 THIS
          19 CONSTANT (Constant(-1))
          19 STORE_FIELD variable tlsmwocc (dynamic)
          19 RETURN (UNIT)
         }
```

```
}
```

```
Listing 2: addForwarders
```

```
def addForwarders(jclass: JClass, module: Symbol, cond: (Symbol) => Boolean) {
 def conflictsIn(cls: Symbol, name: Name) =
   cls.info.members exists (_.name == name)
 /** List of parents shared by both class and module, so we don't add forwarders
   * for methods defined there - bug #1804 */
 lazy val commonParents = {
   val cps = module.info.baseClasses
   val mps = module.companionClass.info.baseClasses
   cps.filter(mps contains)
 }
  /* The setter doesn't show up in members so we inspect the name
  * ... and clearly it helps to know how the name is encoded, see ticket #3004.
   * This logic is grossly inadequate! Name mangling needs a devotee.
   */
 def conflictsInCommonParent(name: Name) =
   commonParents exists { cp =>
     (name startsWith (cp.name + "\gamma")) || (name containsName ("\gamma" + cp.name + "\gamma"))
   }
  /** Should method 'm' get a forwarder in the mirror class? */
 def shouldForward(m: Symbol): Boolean =
   atPhase(currentRun.picklerPhase) (
     m.owner != definitions.ObjectClass
     && m.isMethod
     && !m.hasFlag(Flags.CASE | Flags.PRIVATE | Flags.PROTECTED | Flags.DEFERRED | Flags.SPECIALIZED)
     && !m.isConstructor
     && !m.isStaticMember
     && !(m.owner == definitions.AnyClass)
     && !module.isSubClass(module.companionClass)
     && !conflictsIn(definitions.ObjectClass, m.name)
     && !conflictsInCommonParent(m.name)
     && !conflictsIn(module.companionClass, m.name)
   \rightarrowassert(module.isModuleClass)
 if (settings.debug.value)
   log("Dumping mirror class for object: " + module);
 for (m \leq module.info.nonPrivateMembers; if shouldForward(m) ; if cond(m)) {
   log("Adding static forwarder '%s' to '%s'".format(m, module))
   addForwarder(jclass, module, m)
 }
}
```

```
Listing 3: addForwarder
```

```
/** Add a forwarder for method m */
def addForwarder(jclass: JClass, module: Symbol, m: Symbol) {
 import JAccessFlags._
 val moduleName = javaName(module) // + "$"val mirrorName = moduleName.substring(0, moduleName.length() - 1)
 val paramJavaTypes = m.info.paramTypes map toTypeKind
 val paramNames: Array[String] = new Array[String](paramJavaTypes.length);
 for (i <- 0 until paramJavaTypes.length)
   paramNames(i) = <math>x - x + i</math>val mirrorMethod = jclass.addNewMethod(ACC_PUBLIC | ACC_FINAL | ACC_STATIC,
   javaName(m),
   javaType(m.info.resultType),
   javaTypes(paramJavaTypes),
   paramNames);
 val mirrorCode = mirrorMethod.getCode().asInstanceOf[JExtendedCode];
 mirrorCode.emitGETSTATIC(moduleName,
                        nme.MODULE_INSTANCE_FIELD.toString,
                        new JObjectType(moduleName));
 var i = 0
 var index = 0
 var argTypes = mirrorMethod.getArgumentTypes()
 while (i < argTypes.length) {
   mirrorCode.emitLOAD(index, argTypes(i))
   index = index + argTypes(i).getSize()i \neq 1}
 mirrorCode.emitINVOKEVIRTUAL(moduleName, mirrorMethod.getName(),
                            mirrorMethod.getType().asInstanceOf[JMethodType])
 mirrorCode.emitRETURN(mirrorMethod.getReturnType())
 addRemoteException(mirrorMethod, m)
 // only add generic signature if the method is concrete; bug #1745
 if (!m.hasFlag(Flags.DEFERRED))
   addGenericSignature(mirrorMethod, m, module)
 val (throws, others) = splitAnnotations(m.annotations, definitions.ThrowsClass)
 addExceptionsAttribute(mirrorMethod, throws)
 addAnnotations(mirrorMethod, others)
 addParamAnnotations(mirrorMethod, m.info.params.map(_.annotations))
```

```
}
```